## SAP ABAP table TBRF280C {BRF: Rule Set - Header Data - C Table}

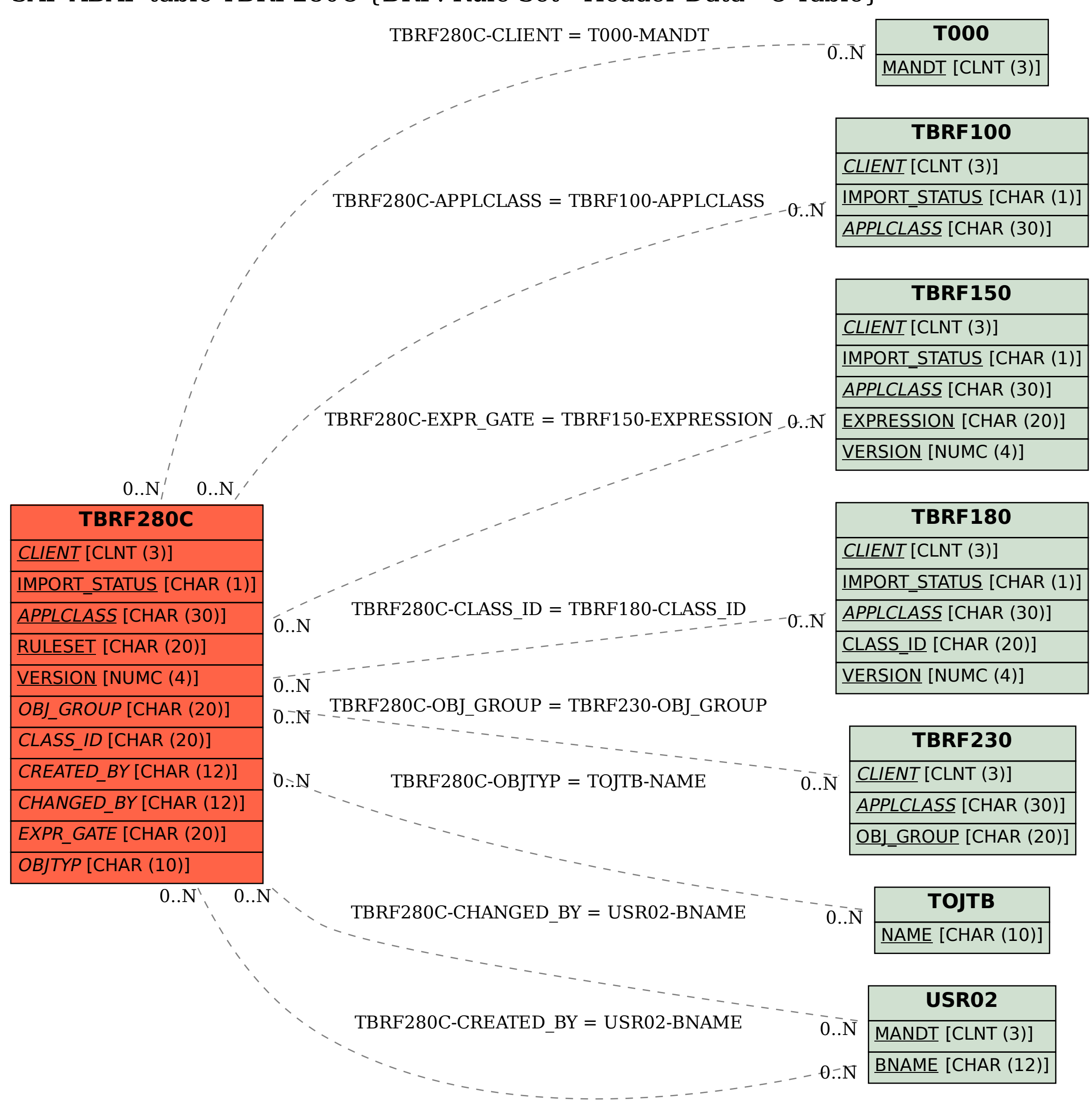